## LAPTOP OPT-IN

## 1. Log in to ParentVUE at parentvue.cobbk12.org

2. Select Student Device Liability Agreement

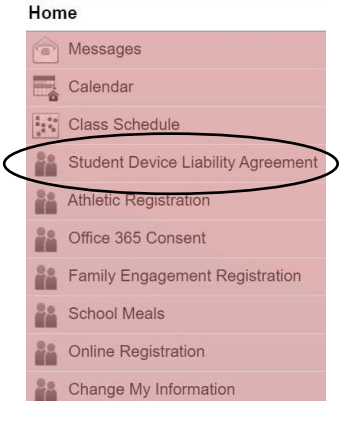

3. Click on Student Device Liability Agreement

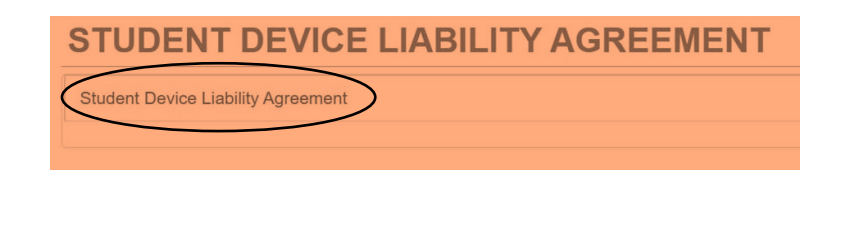

## 4. Click on Read Agreement

While the primary purpose of the Cobb County School District's (District) technology equipment is for use on site during the instructional day, there are times when it is appropriate for students to check out equipment to be used for educational purposes beyond the school day and outside of the school environment. All students/parents/guardians will be required to agree to the terms set forth below before a computing device can be taken to a location other than a District facility. A computing device includes, but is not limited to, laptops, tablets, desktop, and handheld devices.

Please click the Read Agreement button below to review the Student Device Agreement

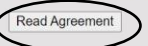

## 5. Click in the box next to I agree to the conditions listed above. Then click Submit agreement

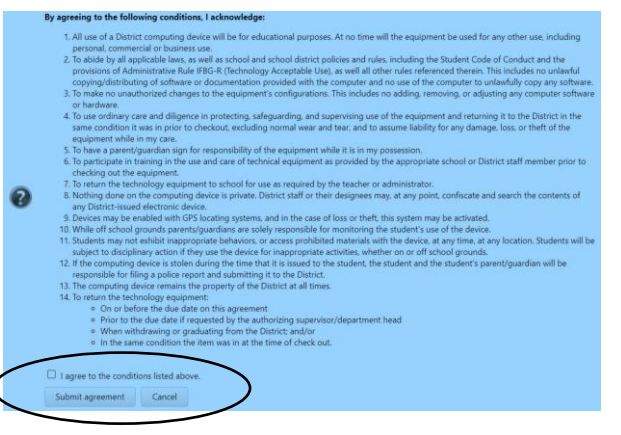

- 6. Click the box next to Opt-in.
- 7. You should see the green message that You have successfully opted-in this student.